# **TS410**

# **Integrated Business Processes in SAP S/4HANA**

### **COURSE OUTLINE**

Course Version: 23 Course Duration:

# **SAP Copyrights, Trademarks and Disclaimers**

© 2023 SAP SE or an SAP affiliate company. All rights reserved.

No part of this publication may be reproduced or transmitted in any form or for any purpose without the express permission of SAP SE or an SAP affiliate company.

SAP and other SAP products and services mentioned herein as well as their respective logos are trademarks or registered trademarks of SAP SE (or an SAP affiliate company) in Germany and other countries. Please see <a href="https://www.sap.com/corporate/en/legal/copyright.html">https://www.sap.com/corporate/en/legal/copyright.html</a> for additional trademark information and notices.

Some software products marketed by SAP SE and its distributors contain proprietary software components of other software vendors.

National product specifications may vary.

These materials may have been machine translated and may contain grammatical errors or inaccuracies.

These materials are provided by SAP SE or an SAP affiliate company for informational purposes only, without representation or warranty of any kind, and SAP SE or its affiliated companies shall not be liable for errors or omissions with respect to the materials. The only warranties for SAP SE or SAP affiliate company products and services are those that are set forth in the express warranty statements accompanying such products and services, if any. Nothing herein should be construed as constituting an additional warranty.

In particular, SAP SE or its affiliated companies have no obligation to pursue any course of business outlined in this document or any related presentation, or to develop or release any functionality mentioned therein. This document, or any related presentation, and SAP SE's or its affiliated companies' strategy and possible future developments, products, and/or platform directions and functionality are all subject to change and may be changed by SAP SE or its affiliated companies at any time for any reason without notice. The information in this document is not a commitment, promise, or legal obligation to deliver any material, code, or functionality. All forward-looking statements are subject to various risks and uncertainties that could cause actual results to differ materially from expectations. Readers are cautioned not to place undue reliance on these forward-looking statements, which speak only as of their dates, and they should not be relied upon in making purchasing decisions.

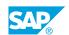

# **Typographic Conventions**

American English is the standard used in this handbook.

The following typographic conventions are also used.

| This information is displayed in the instructor's presentation | <b>-</b>        |
|----------------------------------------------------------------|-----------------|
| Demonstration                                                  | -               |
| Procedure                                                      | 2 3             |
| Warning or Caution                                             | A               |
| Hint                                                           | <b>Q</b>        |
| Related or Additional Information                              | <b>&gt;&gt;</b> |
| Facilitated Discussion                                         | ,               |
| User interface control                                         | Example text    |
| Window title                                                   | Example text    |

# **Contents**

| ix | Course Overview |                                                                  |  |
|----|-----------------|------------------------------------------------------------------|--|
| 1  | Unit 1:         | SAP S/4HANA Enterprise Management: Overview                      |  |
| 1  |                 | Lesson: Outlining the Motivation for SAP S/4HANA                 |  |
| 3  | Unit 2:         | SAP Fiori                                                        |  |
| 3  |                 | Lesson: Understanding the New User Experience                    |  |
| 5  | Unit 3:         | System-Wide Concepts                                             |  |
| 5  |                 | Lesson: Explain the Organizational Structures                    |  |
| 5  |                 | Lesson: Understanding the Concept of Master Data                 |  |
| 7  | Unit 4:         | Record-to-Report Processing                                      |  |
| 7  |                 | Lesson: Explaining Financial Accounting (FI)                     |  |
| 7  |                 | Lesson: Explaining Management Accounting (CO)                    |  |
| 7  |                 | Lesson: Outlining the Integration Between FI and CO              |  |
| 7  |                 | Lesson: Defining the Organization Levels in SAP Financials       |  |
| 7  |                 | Lesson: Defining General Ledger (G/L) Accounts and Cost Elements |  |
| 7  |                 | Lesson: Defining Cost Centers                                    |  |
| 8  |                 | Lesson: Explaining Profit Centers                                |  |
| 8  |                 | Lesson: Posting a G/L Account Document                           |  |
| 8  |                 | Lesson: Working with Business Partners and Invoices              |  |
| 8  |                 | Lesson: Working with Asset Accounting                            |  |
| 8  |                 | Lesson: Working with Activity Types                              |  |
| 8  |                 | Lesson: Working with Internal Orders                             |  |
| 11 | Unit 5:         | Recruit-to-Retire Processing                                     |  |
| 11 |                 | Lesson: Organizational Management                                |  |
| 11 |                 | Lesson: SAP Human Capital Management for SAP S/4HANA             |  |
| 11 |                 | Lesson: SAP SuccessFactors                                       |  |

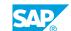

| 13                                     | Unit 6: | Source-to-Pay Processing                                                                                                    |
|----------------------------------------|---------|----------------------------------------------------------------------------------------------------|
| 13                                     |         | Lesson: Describing the Source-to-Pay Business Process                                                                                                    |
| 13                                     |         | Lesson: Identifying Organizational Levels that Support the                                                                                                    |
|                                        |         | Purchase-to-Pay Business Process                                                                                                    |
| 13                                     |         | Lesson: Defining the Master Data Used in the Source to Pay Process                                                                                                    |
| 13                                     |         | Lesson: Maintaining a Supplier Master Record                                                                                                    |
| 13                                     |         | Lesson: Listing Additional Supplier Specific Master Data Records                                                                                                    |
| 13                                     |         | Lesson: Creating Purchase Requisitions                                                                                                    |
| 14                                     |         | Lesson: Creating Purchase Orders                                                                                                    |
| 14                                     |         | Lesson: Posting a Goods Receipt for a Purchase Order                                                                                                    |
| 14                                     |         | Lesson: Processing Supplier Invoices                                                                                                    |
| 14                                     |         | Lesson: Processing the Automatic Payment Run                                                                                                    |
|                                        |         |                                                                                                    |
| 15                                     | Unit 7: | Warehouse and Inventory Management                                                                                                    |
| 15                                     |         | Lesson: Differentiating the SAP Solutions for Warehouse                                                                                                    |
|                                        |         | Management                                                                                                    |
| 15                                     |         | Lesson: Explaining Warehouse Structures and Usage                                                                                                    |
| 15                                     |         | Lesson: Transfer Postings and Stock Transfers                                                                                                    |
| 17                                     | Unit 8: | Design-to-Operate Processing                                                                                                    |
|                                        |         |                                                                                                    |
| 17                                     |         |                                                                                                    |
|                                        |         | Lesson: SAP Design-to-Operate Process                                                                                                    |
| 17                                     |         | Lesson: Identifying Organizational Levels which Support the Design-                                                                                                    |
|                                        |         | Lesson: Identifying Organizational Levels which Support the Designto-Operate Business Process                                                                                                    |
| 17                                     |         | Lesson: Identifying Organizational Levels which Support the Designto-Operate Business Process Lesson: Defining the Master Data in the Design to Operate Process                                                                                                    |
| 17<br>17                               |         | Lesson: Identifying Organizational Levels which Support the Designto-Operate Business Process Lesson: Defining the Master Data in the Design to Operate Process Lesson: Creating a Product Cost Estimate                                                                                                    |
| 17<br>17<br>17                         |         | Lesson: Identifying Organizational Levels which Support the Designto-Operate Business Process Lesson: Defining the Master Data in the Design to Operate Process Lesson: Creating a Product Cost Estimate Lesson: Planning Product Demand - Integrated Planning                                                                                                    |
| 17<br>17<br>17<br>17                   |         | Lesson: Identifying Organizational Levels which Support the Designto-Operate Business Process Lesson: Defining the Master Data in the Design to Operate Process Lesson: Creating a Product Cost Estimate Lesson: Planning Product Demand - Integrated Planning Lesson: MRP Processing                                                                                                    |
| 17<br>17<br>17<br>17<br>17             |         | Lesson: Identifying Organizational Levels which Support the Designto-Operate Business Process Lesson: Defining the Master Data in the Design to Operate Process Lesson: Creating a Product Cost Estimate Lesson: Planning Product Demand - Integrated Planning Lesson: MRP Processing Lesson: Advanced Planning                                                                                                    |
| 17<br>17<br>17<br>17<br>17<br>18       |         | Lesson: Identifying Organizational Levels which Support the Designto-Operate Business Process Lesson: Defining the Master Data in the Design to Operate Process Lesson: Creating a Product Cost Estimate Lesson: Planning Product Demand - Integrated Planning Lesson: MRP Processing Lesson: Advanced Planning Lesson: Describing the Manufacturing Business Process                                                                                                    |
| 17<br>17<br>17<br>17<br>17<br>18<br>18 |         | Lesson: Identifying Organizational Levels which Support the Designto-Operate Business Process Lesson: Defining the Master Data in the Design to Operate Process Lesson: Creating a Product Cost Estimate Lesson: Planning Product Demand - Integrated Planning Lesson: MRP Processing Lesson: Advanced Planning Lesson: Describing the Manufacturing Business Process Lesson: Creating and Releasing a Production Order                                                                                                    |
| 17<br>17<br>17<br>17<br>18<br>18<br>18 |         | Lesson: Identifying Organizational Levels which Support the Designto-Operate Business Process Lesson: Defining the Master Data in the Design to Operate Process Lesson: Creating a Product Cost Estimate Lesson: Planning Product Demand - Integrated Planning Lesson: MRP Processing Lesson: Advanced Planning Lesson: Describing the Manufacturing Business Process Lesson: Creating and Releasing a Production Order Lesson: Performing Material Withdrawal for a Production Order                                                                |
| 17<br>17<br>17<br>17<br>17<br>18<br>18 |         | Lesson: Identifying Organizational Levels which Support the Designto-Operate Business Process Lesson: Defining the Master Data in the Design to Operate Process Lesson: Creating a Product Cost Estimate Lesson: Planning Product Demand - Integrated Planning Lesson: MRP Processing Lesson: Advanced Planning Lesson: Describing the Manufacturing Business Process Lesson: Creating and Releasing a Production Order Lesson: Performing Material Withdrawal for a Production Order Lesson: Performing an Order Confirmation and a Materials Goods |
| 17<br>17<br>17<br>17<br>18<br>18<br>18 |         | Lesson: Identifying Organizational Levels which Support the Designto-Operate Business Process Lesson: Defining the Master Data in the Design to Operate Process Lesson: Creating a Product Cost Estimate Lesson: Planning Product Demand - Integrated Planning Lesson: MRP Processing Lesson: Advanced Planning Lesson: Describing the Manufacturing Business Process Lesson: Creating and Releasing a Production Order Lesson: Performing Material Withdrawal for a Production Order                                                                |

| 21  | Unit 9:  | Lead-to-Cash Processing                                              |
|-----|----------|----------------------------------------------------------------------|
| 21  |          | Lesson: Describing the Lead-to-Cash Business Process                 |
| 21  |          | Lesson: Identifying the Organizational Levels that Support the Lead- |
|     |          | to-Cash Business Process                                             |
| 21  |          | Lesson: Describing the Master Data Used in Sales and Distribution    |
| 21  |          | Lesson: Creating a Customer Master Record                            |
| 21  |          | Lesson: Creating a Condition Record                                  |
| 21  |          | Lesson: Processing a Sales Order                                     |
| 22  |          | Lesson: Processing a Delivery Document                               |
| 22  |          | Lesson: Processing a Customer Invoice                                |
| 22  |          | Lesson: Exploring Transportation Management                          |
|     |          |                                                                      |
| 23  | Unit 10: | SAP Project Systems (PS)                                             |
| 23  |          | Lesson: Describing the Process Steps in a Project System             |
| 23  |          | Lesson: Creating a Project Structure                                 |
| 23  |          | Lesson: Planning a Project                                           |
| 23  |          | Lesson: Budgeting in a Project                                       |
| 23  |          | Lesson: Executing a Project                                          |
| 24  |          | Lesson: Processing Period-End Closing Activities                     |
| 0.5 |          |                                                                      |
| 25  | Unit 11: | SAP Enterprise Asset Management (EAM)                                |
| 25  |          | Lesson: Processing Business Steps in SAP EAM                         |
| 25  |          | Lesson: Defining the Organizational Levels used in EAM               |
| 25  |          | Lesson: Describing Master Data Used in SAP EAM                       |
| 25  |          | Lesson: Creating Notifications                                       |
| 25  |          | Lesson: Processing Maintenance Orders                                |
| 26  |          | Lesson: Executing Maintenance Orders                                 |
| 26  |          | Lesson: Processing Period-End Closing Activities                     |

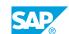

# **Course Overview**

### **TARGET AUDIENCE**

This course is intended for the following audiences:

- Application Consultant
- Business Process Architect
- Business Process Owner/Team Lead/Power User
- Enterprise Architect

# SAP S/4HANA Enterprise Management: Overview

# Lesson 1: Outlining the Motivation for SAP S/4HANA

# **Lesson Objectives**

After completing this lesson, you will be able to:

• Outline the motivation for SAP S/4HANA

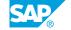

# UNIT 2 SAP Fiori

# **Lesson 1: Understanding the New User Experience**

# **Lesson Objectives**

After completing this lesson, you will be able to:

• Understand the new user experience

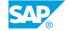

# **System-Wide Concepts**

# **Lesson 1: Explain the Organizational Structures**

# **Lesson Objectives**

After completing this lesson, you will be able to:

• Explain the organizational structures

# **Lesson 2: Understanding the Concept of Master Data**

### **Lesson Objectives**

After completing this lesson, you will be able to:

• Understand the concept of master data

# **Record-to-Report Processing**

## **Lesson 1: Explaining Financial Accounting (FI)**

### **Lesson Objectives**

After completing this lesson, you will be able to:

• Explain Financial Accounting (FI)

### **Lesson 2: Explaining Management Accounting (CO)**

### **Lesson Objectives**

After completing this lesson, you will be able to:

• Explain Management Accounting (CO)

### **Lesson 3: Outlining the Integration Between FI and CO**

### **Lesson Objectives**

After completing this lesson, you will be able to:

• Explain the integration between FI and CO

# **Lesson 4: Defining the Organization Levels in SAP Financials**

### **Lesson Objectives**

After completing this lesson, you will be able to:

• Explain the organizational levels in SAP Financials

# Lesson 5: Defining General Ledger (G/L) Accounts and Cost Elements

#### Lesson Objectives

After completing this lesson, you will be able to:

• Define a G/L Account

# **Lesson 6: Defining Cost Centers**

### **Lesson Objectives**

After completing this lesson, you will be able to:

· Create a Cost Center

## **Lesson 7: Explaining Profit Centers**

### **Lesson Objectives**

After completing this lesson, you will be able to:

· Display Profit Centers

# Lesson 8: Posting a G/L Account Document

### **Lesson Objectives**

After completing this lesson, you will be able to:

- Post to a G/L Account
- Run a financial statement and query an account

### **Lesson 9: Working with Business Partners and Invoices**

### **Lesson Objectives**

After completing this lesson, you will be able to:

- · Create a supplier master record
- · Post a vendor invoice in FI

# **Lesson 10: Working with Asset Accounting**

### **Lesson Objectives**

After completing this lesson, you will be able to:

· Create an asset master record

# **Lesson 11: Working with Activity Types**

### **Lesson Objectives**

After completing this lesson, you will be able to:

- Plan rates for cost center and activity type
- · Post an activity allocation

# **Lesson 12: Working with Internal Orders**

### **Lesson Objectives**

After completing this lesson, you will be able to:

• Create an internal order

# **Recruit-to-Retire Processing**

# **Lesson 1: Organizational Management**

### **Lesson Objectives**

After completing this lesson, you will be able to:

• Understand the usage of organizational management

# Lesson 2: SAP Human Capital Management for SAP S/4HANA

### **Lesson Objectives**

After completing this lesson, you will be able to:

• Explain the employee master data record

### **Lesson 3: SAP SuccessFactors**

### **Lesson Objectives**

After completing this lesson, you will be able to:

• Understand the connection with SAP SuccessFactors

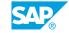

# **UNIT 6** Source-to-Pay Processing

### **Lesson 1: Describing the Source-to-Pay Business Process**

### **Lesson Objectives**

After completing this lesson, you will be able to:

· Describe the source-to-pay business process

## Lesson 2: Identifying Organizational Levels that Support the **Purchase-to-Pay Business Process**

### **Lesson Objectives**

After completing this lesson, you will be able to:

• Define organizational levels in SAP source to pay business process

### **Lesson 3: Defining the Master Data Used in the Source to Pay Process**

#### **Lesson Objectives**

After completing this lesson, you will be able to:

Create a material/product master record

# Lesson 4: Maintaining a Supplier Master Record

#### **Lesson Objectives**

After completing this lesson, you will be able to:

· Maintain a supplier master record

# **Lesson 5: Listing Additional Supplier Specific Master Data Records**

#### **Lesson Objectives**

After completing this lesson, you will be able to:

• List Additional Supplier Specific Master Data Records

# **Lesson 6: Creating Purchase Requisitions**

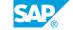

### **Lesson Objectives**

After completing this lesson, you will be able to:

· Create a purchase requisition for stock item and consumable material

# **Lesson 7: Creating Purchase Orders**

### **Lesson Objectives**

After completing this lesson, you will be able to:

- Create a purchase order
- Integrate the SAP Ariba functionality with procurement in SAP S/4HANA

## Lesson 8: Posting a Goods Receipt for a Purchase Order

### **Lesson Objectives**

After completing this lesson, you will be able to:

· Post a goods receipt for a purchase order

# **Lesson 9: Processing Supplier Invoices**

### **Lesson Objectives**

After completing this lesson, you will be able to:

Process supplier invoices

# **Lesson 10: Processing the Automatic Payment Run**

### **Lesson Objectives**

After completing this lesson, you will be able to:

· Process the automatic payment run

# **UNIT 7** Warehouse and Inventory **Management**

# **Lesson 1: Differentiating the SAP Solutions for Warehouse** Management

### **Lesson Objectives**

After completing this lesson, you will be able to:

Describe warehouse management systems

# **Lesson 2: Explaining Warehouse Structures and Usage**

### **Lesson Objectives**

After completing this lesson, you will be able to:

• Explain warehouse structures and usage

# **Lesson 3: Transfer Postings and Stock Transfers**

### **Lesson Objectives**

After completing this lesson, you will be able to:

• Understand the types of stock changes

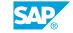

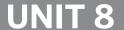

# **Design-to-Operate Processing**

### **Lesson 1: SAP Design-to-Operate Process**

### **Lesson Objectives**

After completing this lesson, you will be able to:

• Explain the Design-to-Operate business process

# Lesson 2: Identifying Organizational Levels which Support the Design-to-Operate Business Process

#### **Lesson Objectives**

After completing this lesson, you will be able to:

• Identifying organizational levels which support the Design-to-Operate business process

# Lesson 3: Defining the Master Data in the Design to Operate Process

#### **Lesson Objectives**

After completing this lesson, you will be able to:

• Explain the master data need in the Design-to-Operate process

# **Lesson 4: Creating a Product Cost Estimate**

#### Lesson Objectives

After completing this lesson, you will be able to:

• Create a product cost estimate

# **Lesson 5: Planning Product Demand - Integrated Planning**

### **Lesson Objectives**

After completing this lesson, you will be able to:

· Plan product demand

# **Lesson 6: MRP Processing**

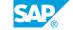

### **Lesson Objectives**

After completing this lesson, you will be able to:

- Define the MRP process
- Process MRP

### **Lesson 7: Advanced Planning**

### **Lesson Objectives**

After completing this lesson, you will be able to:

· Perform advanced planning

# **Lesson 8: Describing the Manufacturing Business Process**

### **Lesson Objectives**

After completing this lesson, you will be able to:

• Describe the steps involved in the manufacturing business process

### **Lesson 9: Creating and Releasing a Production Order**

### **Lesson Objectives**

After completing this lesson, you will be able to:

- · Convert a planned order into production order
- Explain production order release

# **Lesson 10: Performing Material Withdrawal for a Production Order**

### **Lesson Objectives**

After completing this lesson, you will be able to:

· Perform a material withdrawal for a production order

# **Lesson 11: Performing an Order Confirmation and a Materials Goods Receipt**

### **Lesson Objectives**

After completing this lesson, you will be able to:

· Perform an order confirmation and a materials goods receipt

# **Lesson 12: Performing Period End Closing Activities**

### **Lesson Objectives**

After completing this lesson, you will be able to:

• Perform period end closing activities for production order

# **Lead-to-Cash Processing**

### **Lesson 1: Describing the Lead-to-Cash Business Process**

### **Lesson Objectives**

After completing this lesson, you will be able to:

· Describe the lead-to-cash business process

# Lesson 2: Identifying the Organizational Levels that Support the Lead-to-Cash Business Process

### **Lesson Objectives**

After completing this lesson, you will be able to:

• Identifying the organizational levels that support the lead-to-cash business process

# Lesson 3: Describing the Master Data Used in Sales and Distribution

#### **Lesson Objectives**

After completing this lesson, you will be able to:

Describe the master data used in sales and distribution

# **Lesson 4: Creating a Customer Master Record**

#### Lesson Objectives

After completing this lesson, you will be able to:

· Create a customer master record

# **Lesson 5: Creating a Condition Record**

### **Lesson Objectives**

After completing this lesson, you will be able to:

Create a condition record

# **Lesson 6: Processing a Sales Order**

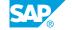

### **Lesson Objectives**

After completing this lesson, you will be able to:

• Process a sales order

# **Lesson 7: Processing a Delivery Document**

### **Lesson Objectives**

After completing this lesson, you will be able to:

· Process a delivery document

# **Lesson 8: Processing a Customer Invoice**

### **Lesson Objectives**

After completing this lesson, you will be able to:

- Process a customer invoice
- Evaluate CO-PA

# **Lesson 9: Exploring Transportation Management**

### **Lesson Objectives**

After completing this lesson, you will be able to:

• Explore Transporation Management

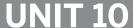

# **UNIT 10 SAP Project Systems (PS)**

## Lesson 1: Describing the Process Steps in a Project System

### **Lesson Objectives**

After completing this lesson, you will be able to:

• Describe the process steps in a project system

### **Lesson 2: Creating a Project Structure**

### **Lesson Objectives**

After completing this lesson, you will be able to:

Create a project structure

### **Lesson 3: Planning a Project**

### **Lesson Objectives**

After completing this lesson, you will be able to:

- Plan resources in a project
- Plan dates in a project
- Plan costs in a project

# Lesson 4: Budgeting in a Project

### **Lesson Objectives**

After completing this lesson, you will be able to:

• Create the budget for a project

# **Lesson 5: Executing a Project**

#### **Lesson Objectives**

After completing this lesson, you will be able to:

- · Execute a project
- · Record labor for a project

• Post materials for project

# **Lesson 6: Processing Period-End Closing Activities**

# **Lesson Objectives**

After completing this lesson, you will be able to:

• Process period-end closing activities

# **UNIT 11 SAP Enterprise Asset Management (EAM)**

# **Lesson 1: Processing Business Steps in SAP EAM**

### **Lesson Objectives**

After completing this lesson, you will be able to:

Process the business steps in SAP EAM

### Lesson 2: Defining the Organizational Levels used in EAM

### **Lesson Objectives**

After completing this lesson, you will be able to:

· Defining the organizational levels used in EAM

### Lesson 3: Describing Master Data Used in SAP EAM

### **Lesson Objectives**

After completing this lesson, you will be able to:

- Describe functional locations
- · Describe equipment
- Describe integration with Asset Accounting (FI-AA)
- Describe serial numbers
- Describe other master data used in SAP EAM

# **Lesson 4: Creating Notifications**

#### **Lesson Objectives**

After completing this lesson, you will be able to:

Create notifications

# **Lesson 5: Processing Maintenance Orders**

### **Lesson Objectives**

After completing this lesson, you will be able to:

Process maintenance orders

# **Lesson 6: Executing Maintenance Orders**

### **Lesson Objectives**

After completing this lesson, you will be able to:

• Execute maintenance orders

# **Lesson 7: Processing Period-End Closing Activities**

## **Lesson Objectives**

After completing this lesson, you will be able to:

• Process period-end closing activities